ゲーミングモニター

## **修理用カルテ**

該当する項目にチェックおよび記入をお願いします。

型名: SDM-U27M90□ SDM-F27M30□ 製造番号:

## 1.不具合症状

電源が入らず□ 操作を受け付けない□ 画像が映らない□ 音が出ない□

その他 □ (以下に具体的な症状の記入をお願いします。)

2. 不具合が発生した時期 ・最初に発生した時期 │ ままま ねんじゃ しょう しょう 最後に発生した時期 ・不具合発生のきっかけ(設定変更や環境の変化など)

3.不具合の発生頻度

・発生頻度:ごくまれに□ ときどき□(同じ操作で発生するときとしないときがある)

毎回(特定の操作で毎回発生する)□

・不具合が発生する操作方法:

4.ゲーミングモニターとゲーム機器の接続端子(ゲーミングモニター側の端子)

HDMI1 入力端子□ HDMI2 入力端子□ ディスプレイポート□ USB-C□

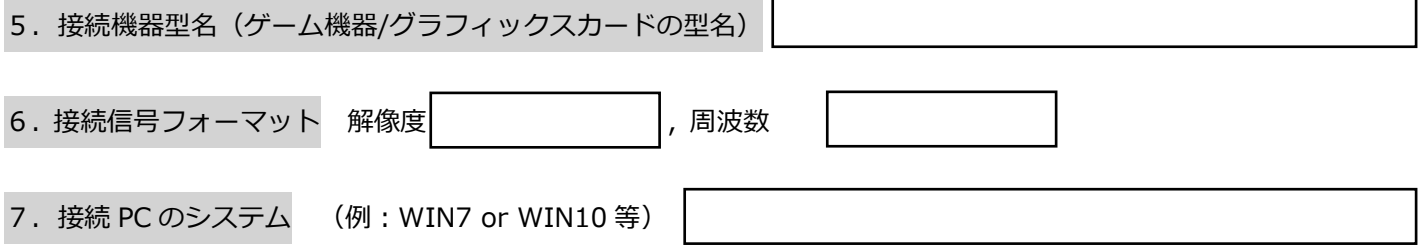

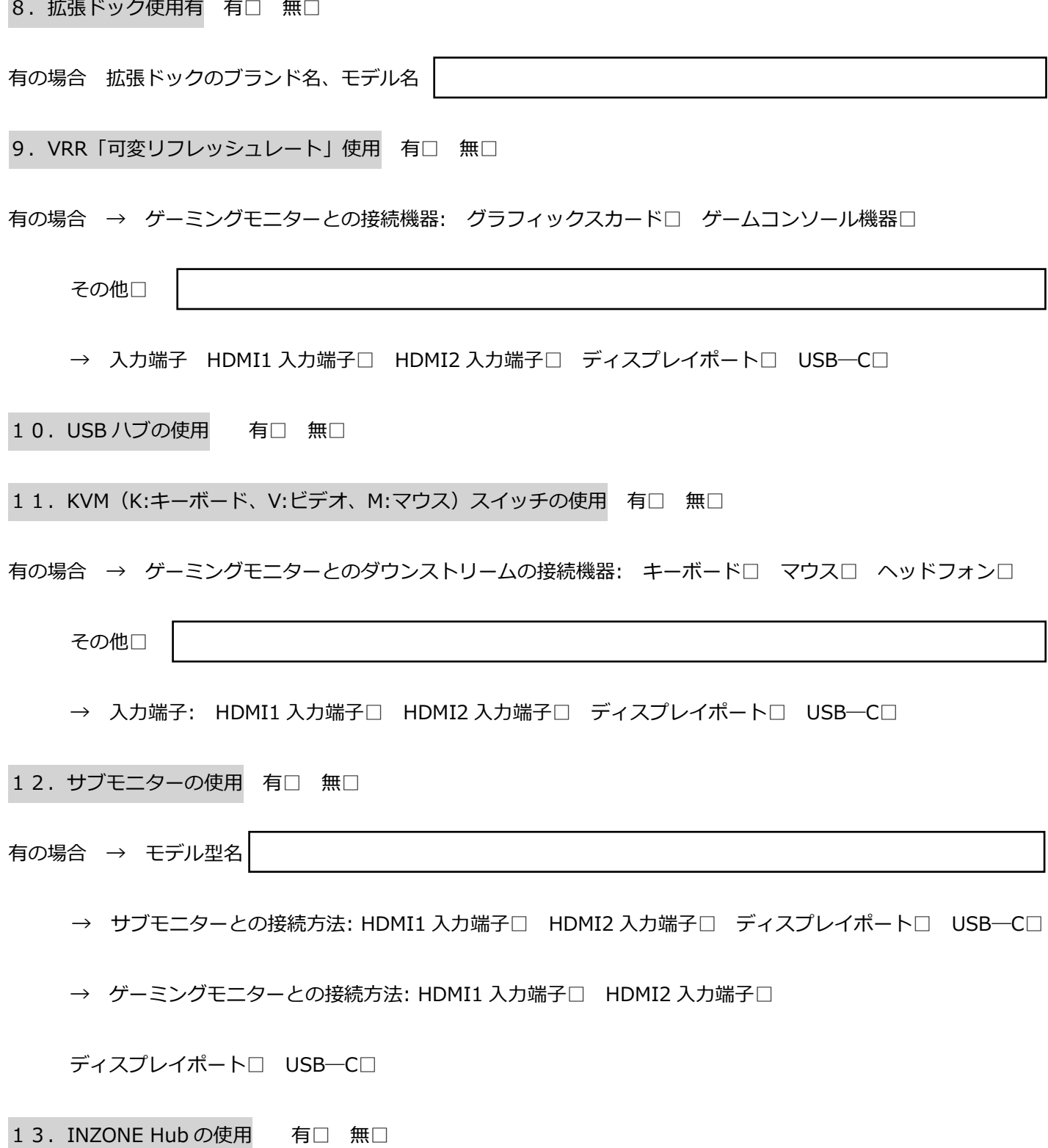

14. ご使用用途 ホームユーザー□ エンタープライズユーザー (例: E-sports のエンタープライズユーザー) □